## **令和5年度補正予算 省エネルギー投資促進支援事業費補助金 (Ⅲ)設備単位型**

## **省エネルギー量計算の手引き 【指定計算(コンデンシングユニット) (冷凍冷蔵ユニット)】 2次公募用**

本事業は、一般社団法人環境共創イニシアチブが代表幹事と して大日本印刷株式会社との共同事業体で執行する事業です。

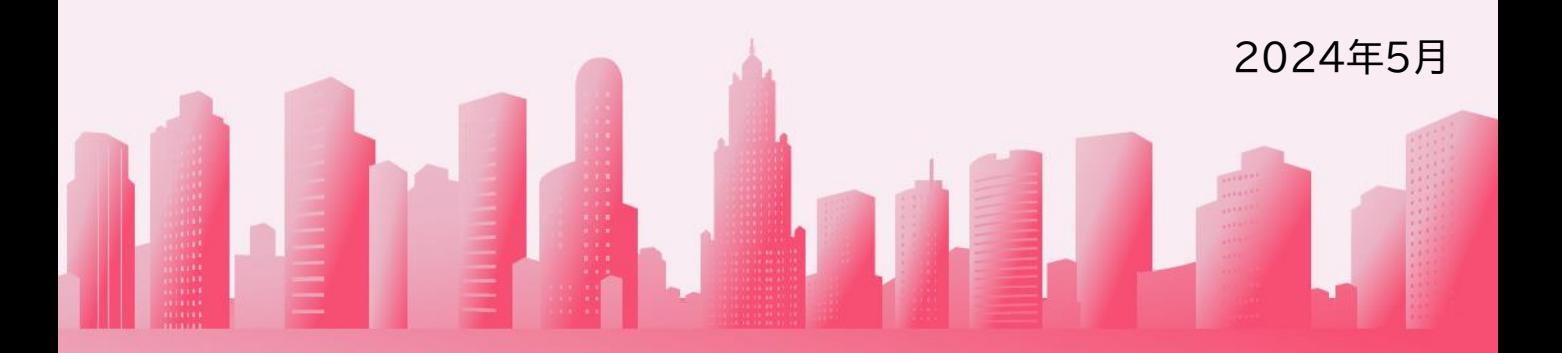

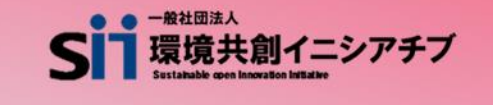

DNP 大日本印刷株式会社

## **省エネルギー量計算の手引き 【指定計算(コンデンシングユニット)(冷凍冷蔵ユニット)】**

本書について

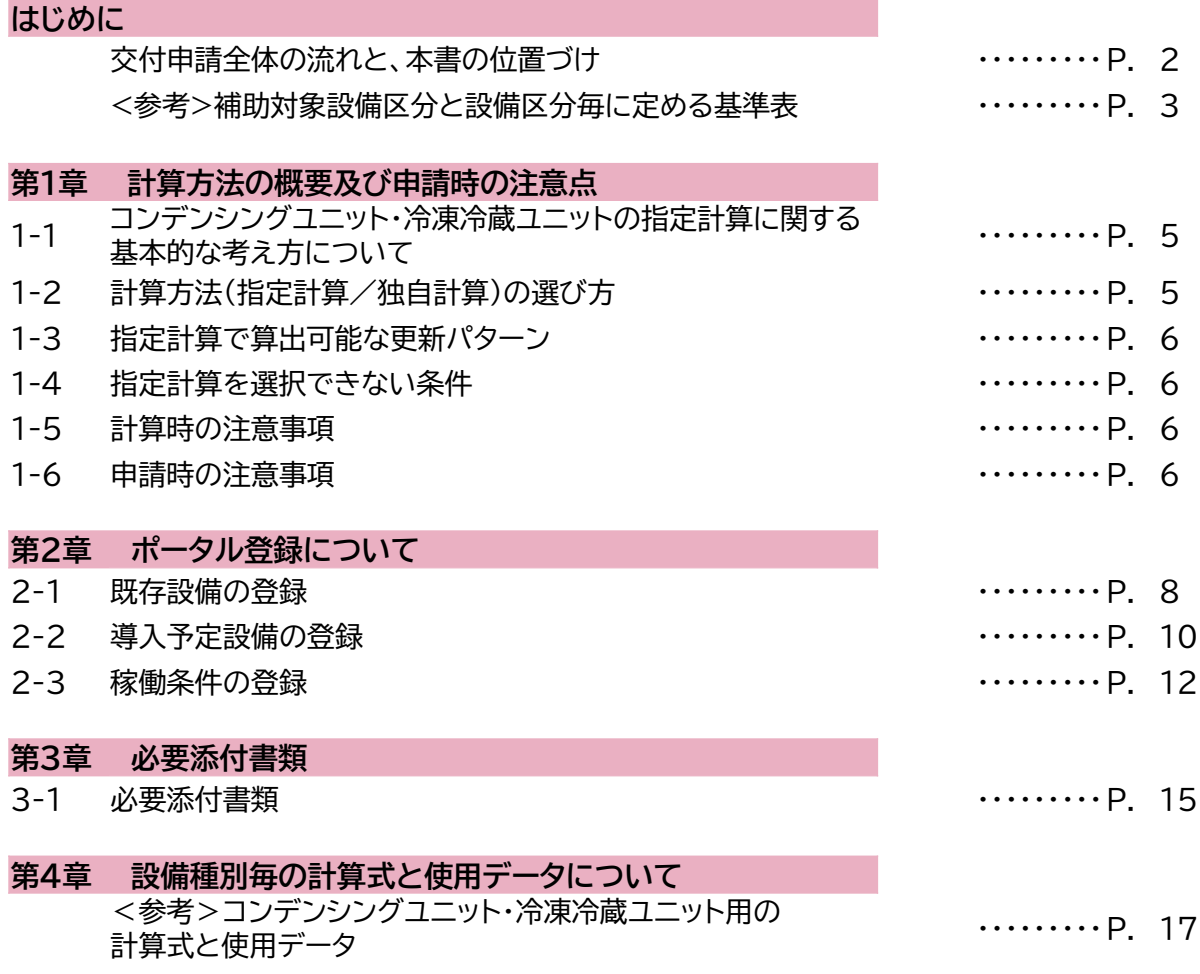

■更新履歴

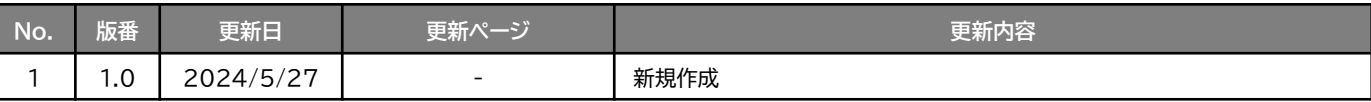

## **交付申請全体の流れと、本書の位置づけ**

本事業への交付申請にあたっては、以下に示す各手順を追って交付申請書を作成し、提出する必要があります。 本書は、以下の手順のうち「補助事業ポータル 省エネルギー量計算」について、考え方や注意点等を説明した ものです。それ以外の手順については、別途公開の「交付申請の手引き」を参照してください。

#### **交付申請全体の流れ**

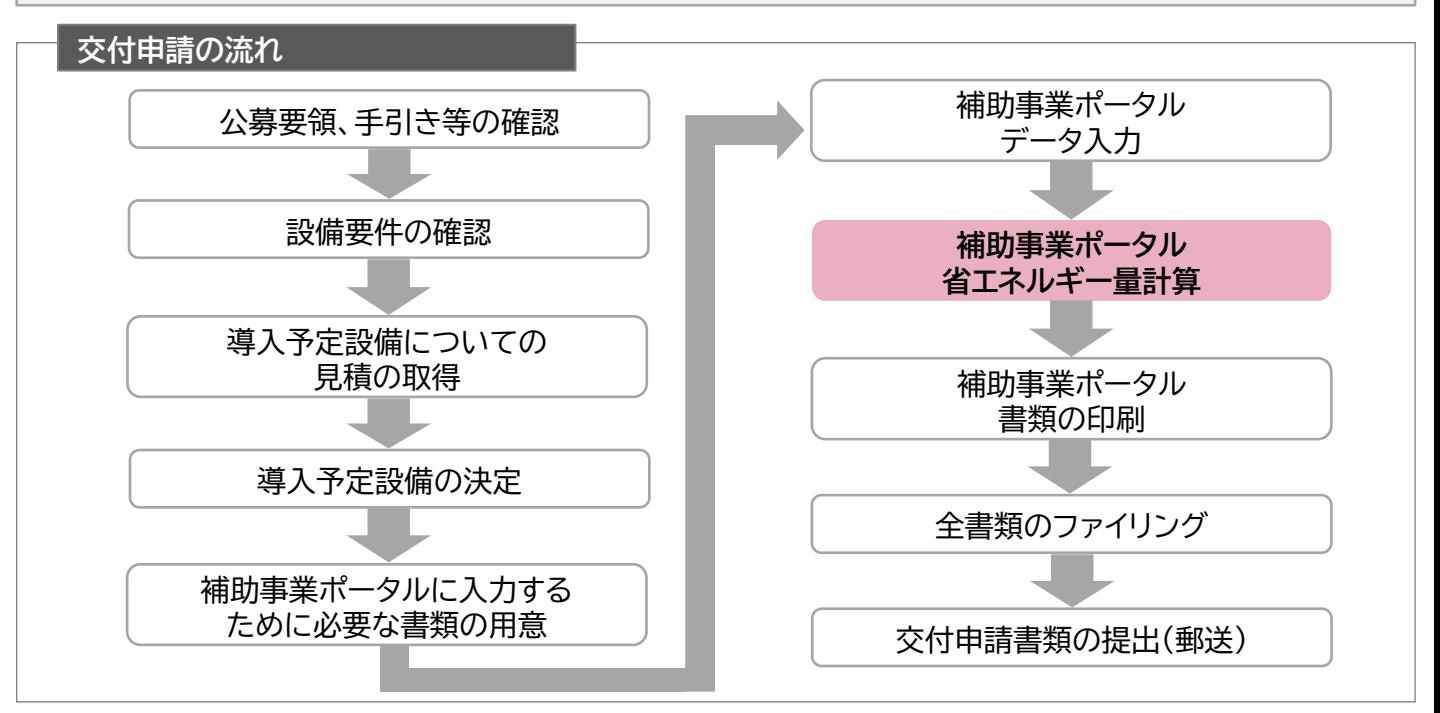

### **省エネルギー量計算の流れと本書で説明する内容について**

補助事業ポータルでの省エネルギー量計算の流れは、以下の通りです。本書では該当設備の計算方法の概要と、 設備情報、及び稼働条件のポータル登録方法について説明いたします。 ポータル登録方法の全般に関しては、「(別冊)補助事業ポータル」をあわせてご確認ください。

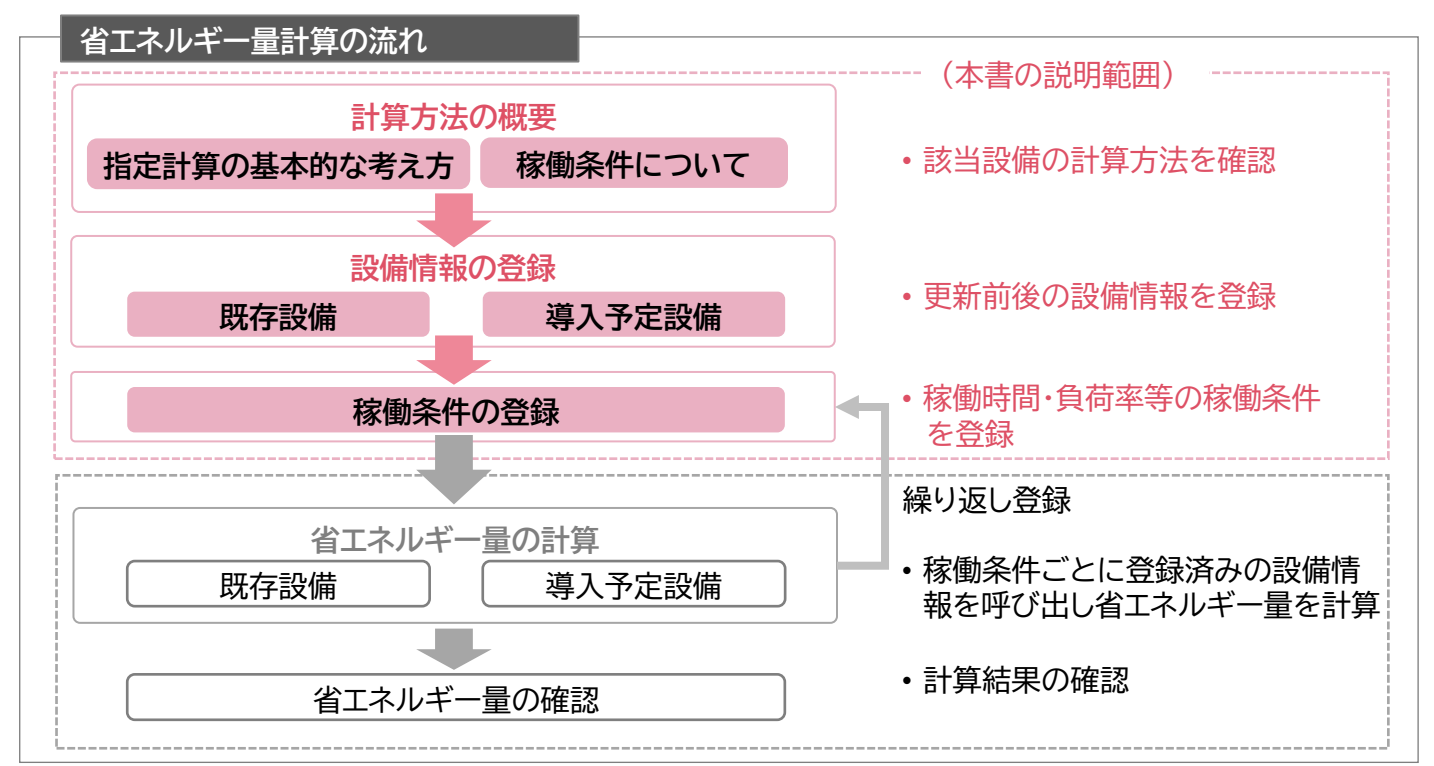

## **<参考>補助対象設備区分と設備区分毎に定める基準表**

以下の基準値を満たす設備が補助対象です。 「その他の注意事項」も含め補助対象設備であるか、事前にご確認ください。

#### **冷凍冷蔵設備(コンデンシングユニット・冷凍冷蔵ユニット)**

#### ➢ **対象設備の基準値**

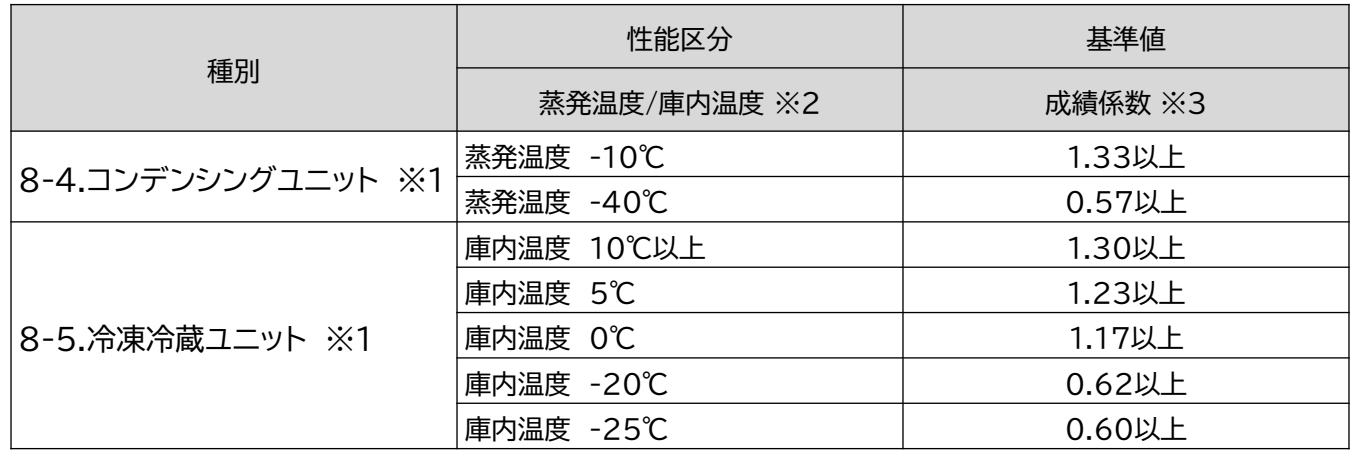

<備考>

※1 JIS B 8623:2019における試験方法で規定もしくは測定された、容積形圧縮機と水冷式又は空冷式 (リモート式を含む)凝縮器並びに受液器などの附属機器からなるコンデンシングユニット及び、コンデンシン グユニットの派生製品である冷凍冷蔵ユニットで、インバーター方式又は、5段階以上の容量制御が可能で あること。ただし、JISB8623:2019に記載されていない冷媒機器は、2018年度までに出荷したものまでは 補助対象とする。

※2 複数の性能区分に対応する設備の場合は、基準値を満たすいずれかの区分での申請であること。

※3 各蒸発温度(吸い込み圧力に対する飽和温度)又は庫内温度における、冷凍能力を消費電力で除して算出し た数値。

■その他の注意事項

• 冷媒にオゾン層を破壊する物質が使用されている設備は補助対象外とする。

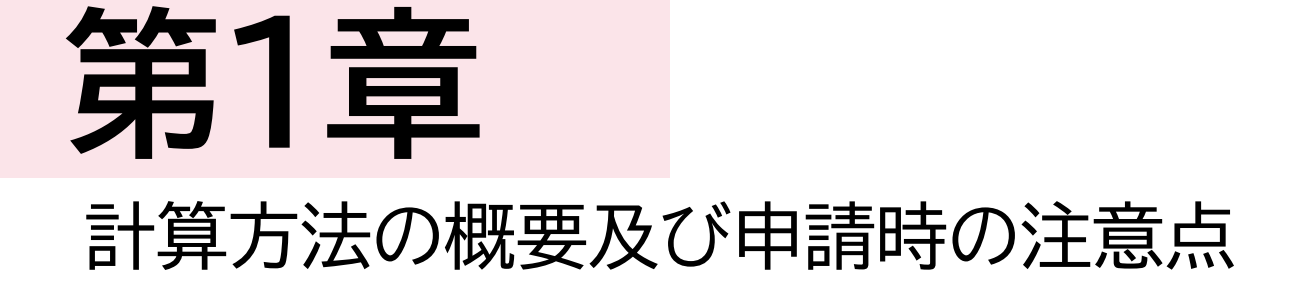

**1-1 コンデンシングユニット・冷凍冷蔵ユニットの指定計算に関する基本的な考え方について**

**コンデンシングユニット・冷凍冷蔵ユニットの指定計算に関する基本的な考え方について** ※計算式はP.16以降を参照してください。

既存設備、導入予定設備のエネルギー使用量ともに、定格消費電力と稼働時間と負荷率を用いてエネルギー 使用量を算出します。

## **1-2 計算方法**(**指定計算/独自計算**)**の選び方**

下表を参考に、計算方法を確認してください。なお、本手引きでは赤枠部分に関する詳細を説明しています。

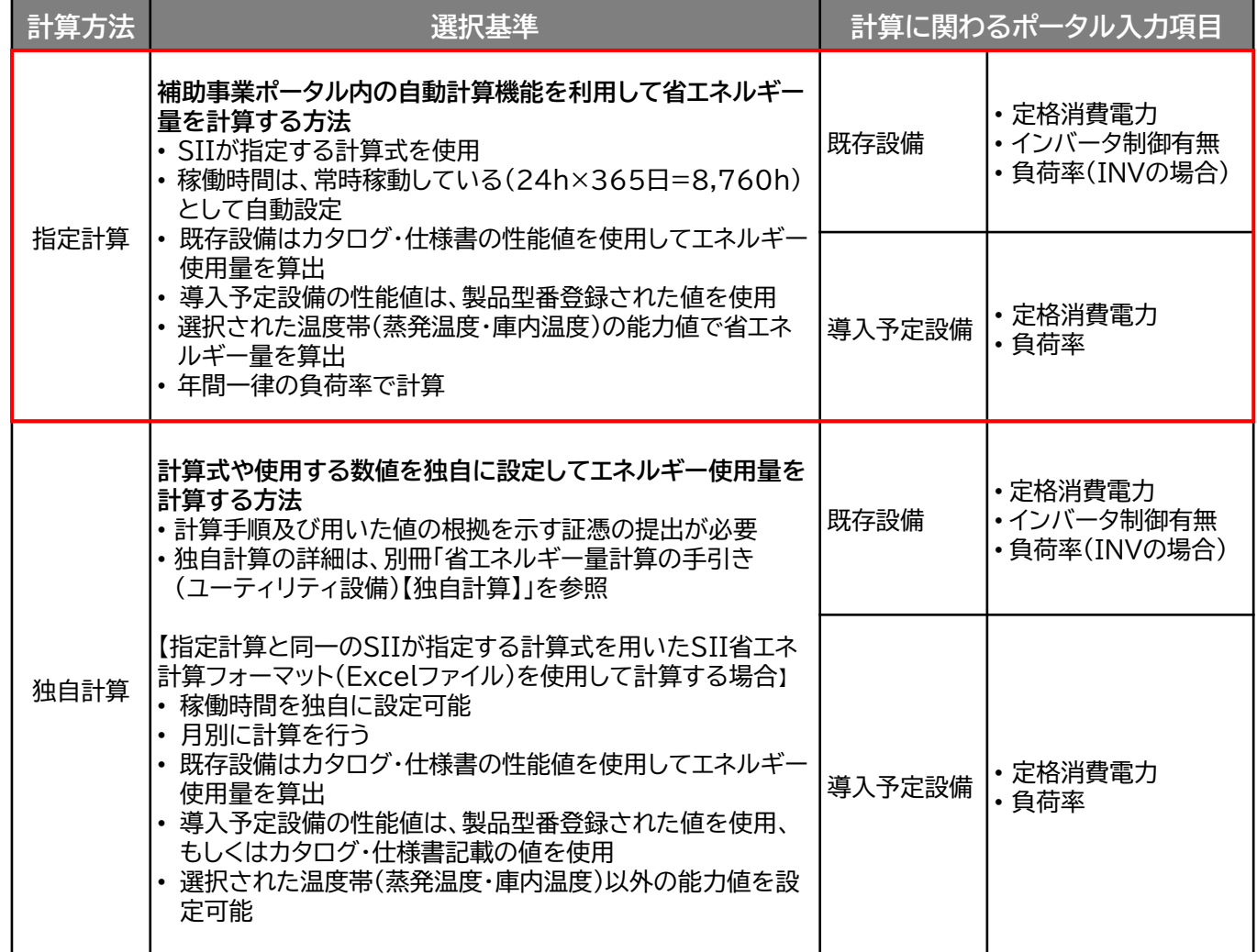

※ 既存設備と導入予定設備で、異なる計算方法を用いることはできません。

### **1-3 指定計算で算出可能な更新パターン**

冷凍冷蔵設備(コンデンシングユニット、冷凍冷蔵ユニット)の省エネルギー量計算は、以下のパターンの 更新を行う場合のみ、指定計算を行うことができます。

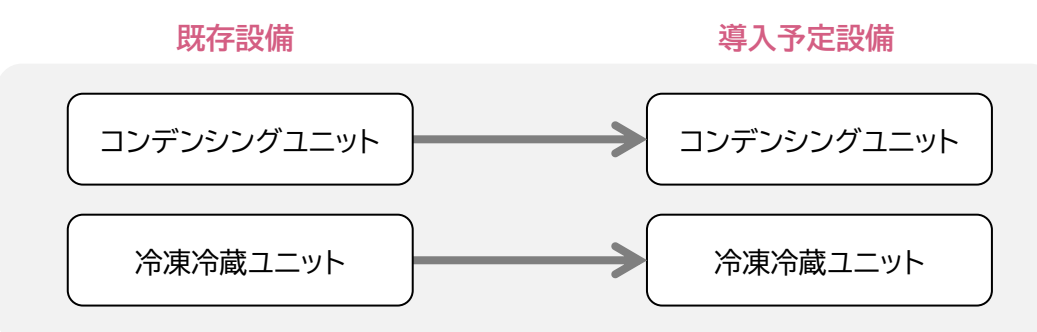

### **1-4 指定計算を選択できない条件**

以下に該当する場合、指定計算を選択することはできません。必ず独自計算を選択してください。

- 年間の稼働時間を24h×365日以外の条件で計算する場合。
- 型番登録された温度帯以外の温度帯で計算をする場合。
- 導入前後で冷凍能力に大きな変動がある場合。
- 月毎に負荷率を変更して計算を行う場合。
- そのほか独自の計算方法を使用する場合。

## **1-5 計算時の注意事項**

- 稼働時間は、計算方法に関わらず「設備の更新前後で同じ」前提で計算してください。
- 冷凍機別置型ショーケース等を導入する場合、これらの付帯設備分のエネルギー使用量は、導入前後とも に計算に加味しないでください。
- 指定計算を使用して計算した既存設備、及び導入予定設備それぞれの計算結果が適切な値であることを 必ず確認してください。 特に、既存設備の計算結果については、事業所全体のエネルギー使用量を示す検針票・請求書等の実績 値と比較し、事業所全体に対する割合が適切か確認してください。

## **1-6 申請時の注意事項**

• 既存設備と導入予定設備で冷凍能力に大きな変動がある場合は、1-4に記載の通り、必ず独自計算を選 択してください。 その場合は、必要に応じてSIIから、冷凍能力を変動して設備を選定しなければならない理由がわかる資 料を求める場合があります。

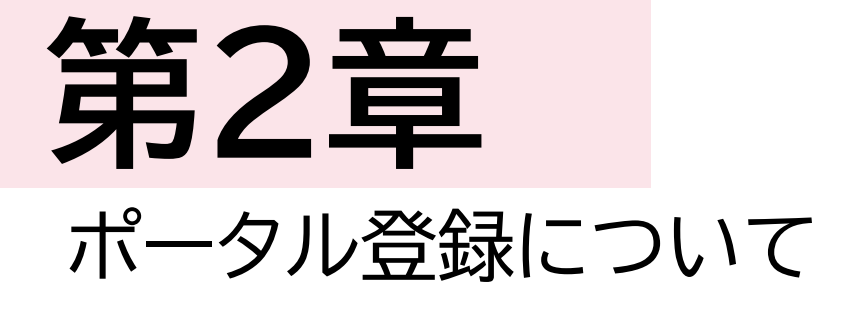

## **2-1 既存設備の登録**

#### **既存設備情報の登録**

「既存設備登録 画面」の項目を示します。カタログ・仕様書・銘板等を確認し、誤りがないように入力して ください。

#### **<申請書詳細 画面>**

**①「申請書詳細 画面」の上部にある[c指定設備情報]をクリックし、「指定設備情報詳細 画面」を開いたら 「省エネルギー効果計算(総括)」で、データを入力する設備区分毎の[詳細]をクリックします。 ②「設備区分情報詳細 画面」が開いたら、以下の手順に沿って設備情報を登録します。**

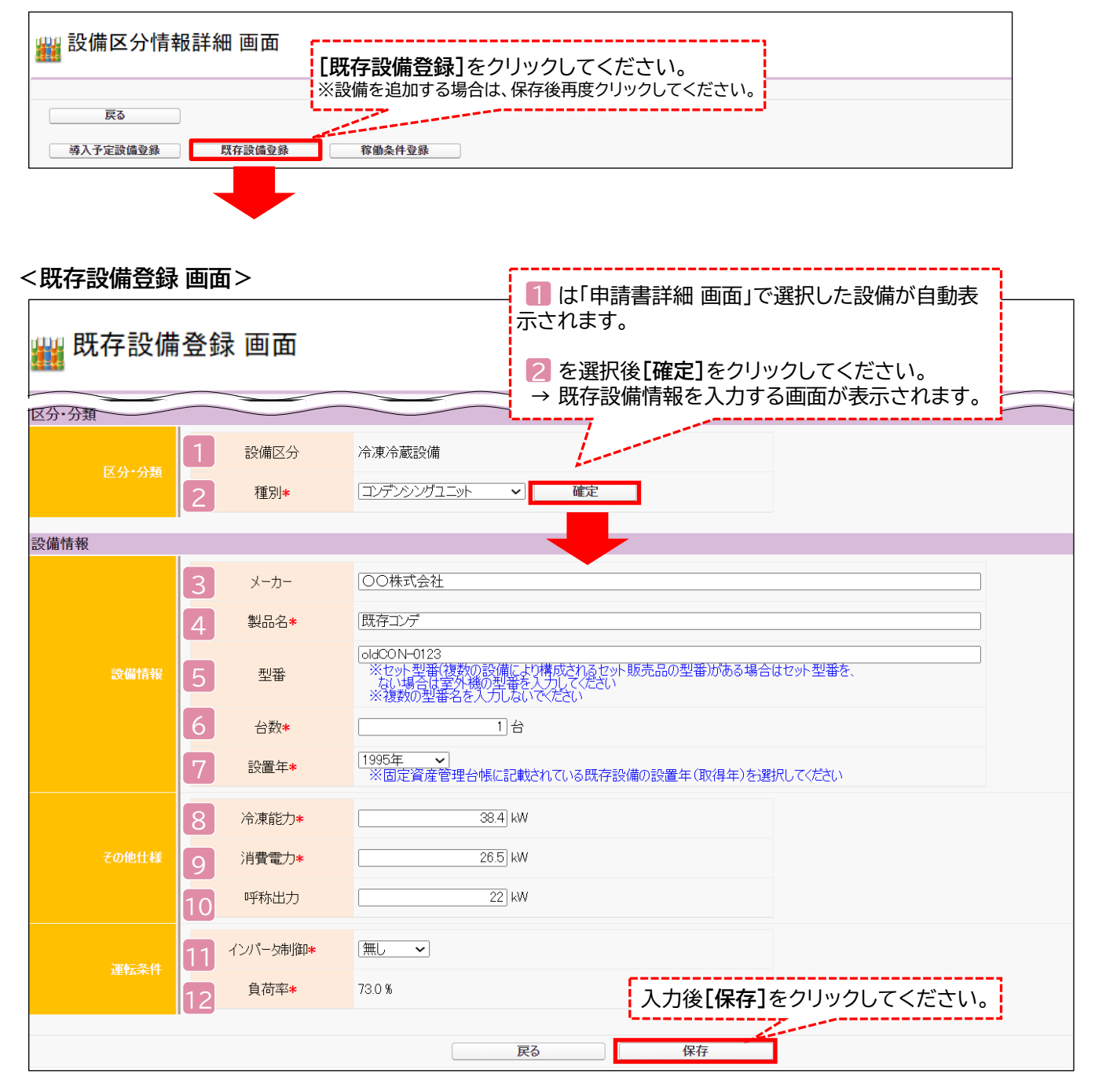

## **2-1 既存設備の登録**

下表の説明を参考に、既存設備情報を入力します。

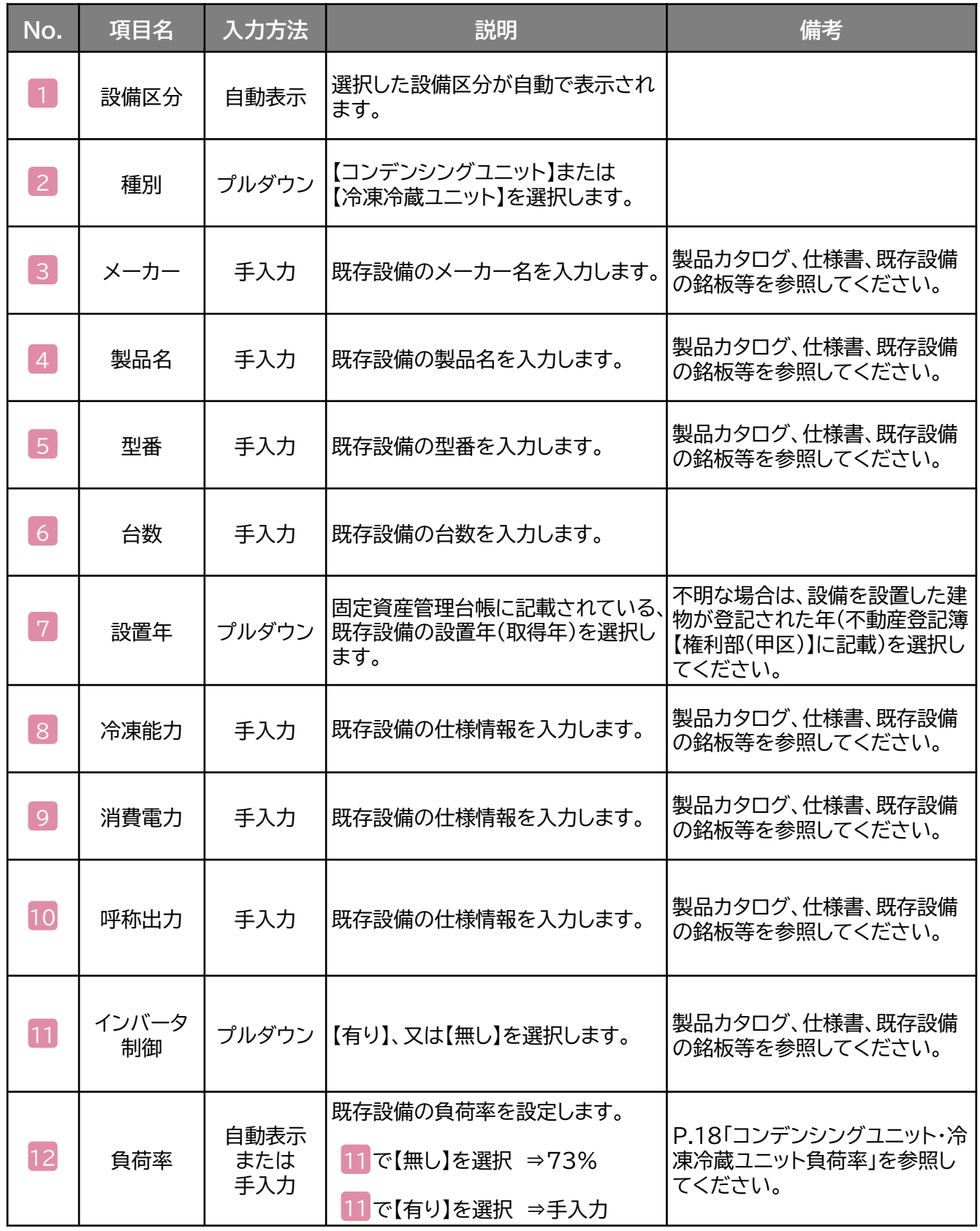

## **2-2 導入予定設備の登録**

#### **導入予定設備の登録**

#### **<設備区分情報詳細 画面>**

「設備区分情報詳細 画面」で[導入予定設備登録]ー「導入予定設備登録 画面」に遷移し、種別を プルダウンで選択のうえ、[確定]をクリックしてください。

#### **<型番マスタ検索 画面>**

表示された検索結果から、導入予定設備を探し、**[選択]**をクリックしてください。

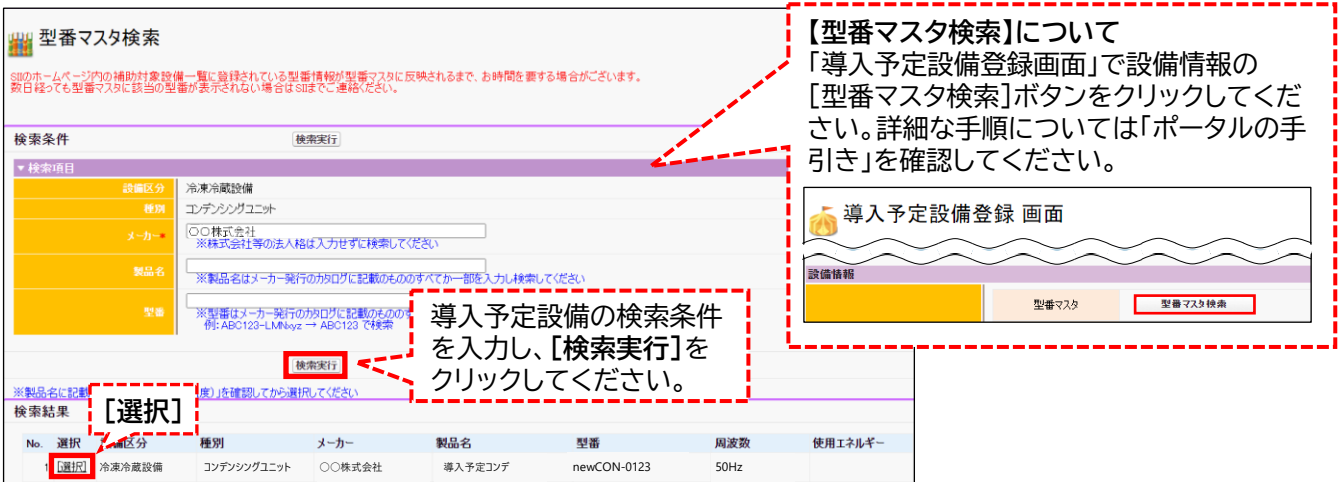

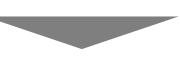

#### **<導入予定設備詳細 画面>**

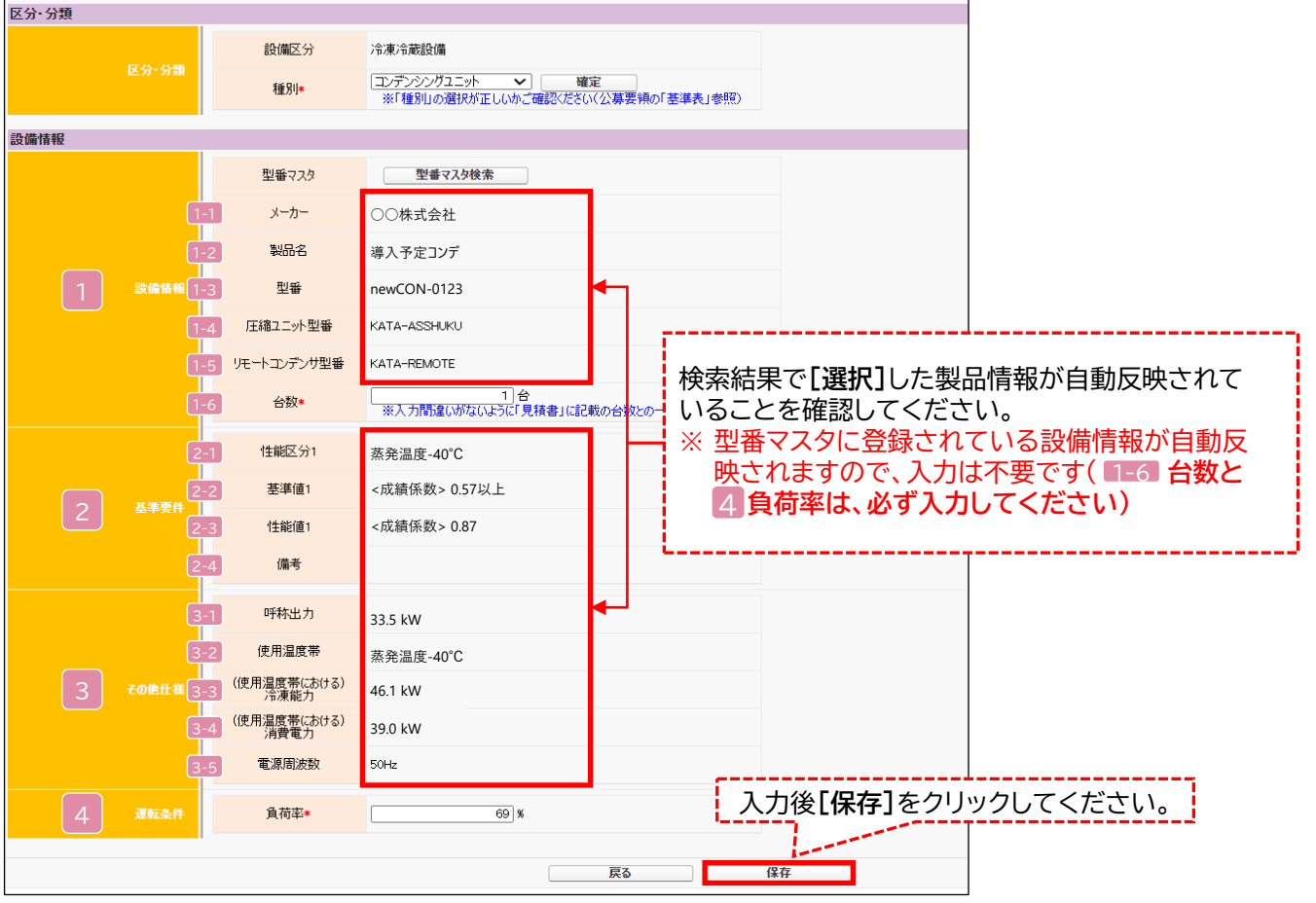

## **2-2 導入予定設備の登録**

下表の説明を参考に、導入予定設備情報を入力します。

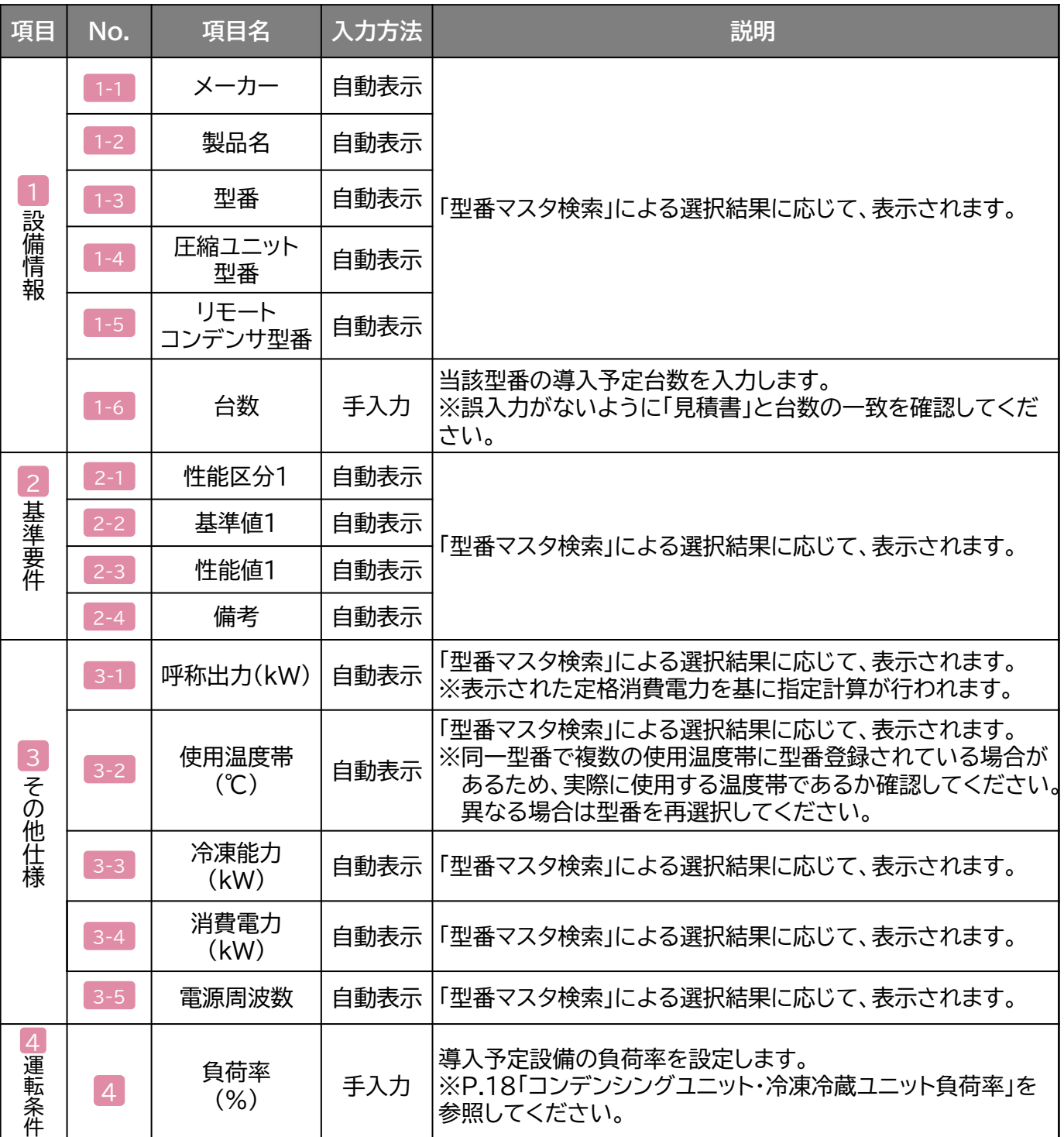

**検索結果に導入予定設備が表示されない、又は検索結果がない旨のメッセージが表示された場合は、 以下の各項目を確認のうえ、再検索をお試しください。**

- **「種別」の選択が正しいか、確認してください(公募要領P.72以降の「別表1」参照)。**
- **「型番」の入力誤りがないか、確認してください。**

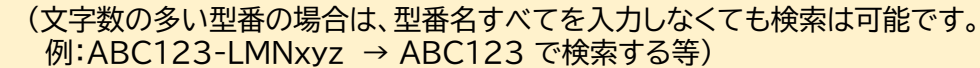

※ **入力誤りがなく検索結果に導入予定設備が表示されない、又は検索結果がない旨のメッセージが 表示される場合は、SIIへお問い合わせください。**

## **2-3 稼働条件の登録**

#### **稼働条件の登録**

省エネルギー量計算に使用する稼働条件を登録します。

#### **<指定設備情報詳細 画面>**

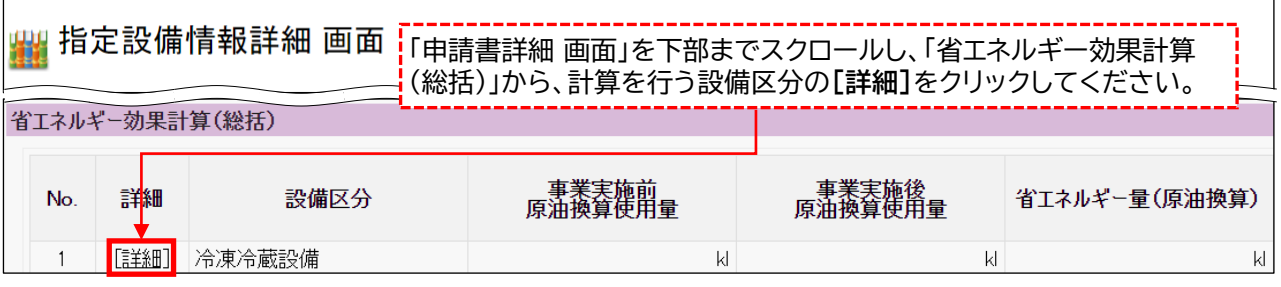

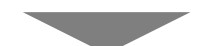

#### **<設備区分情報詳細 画面>**

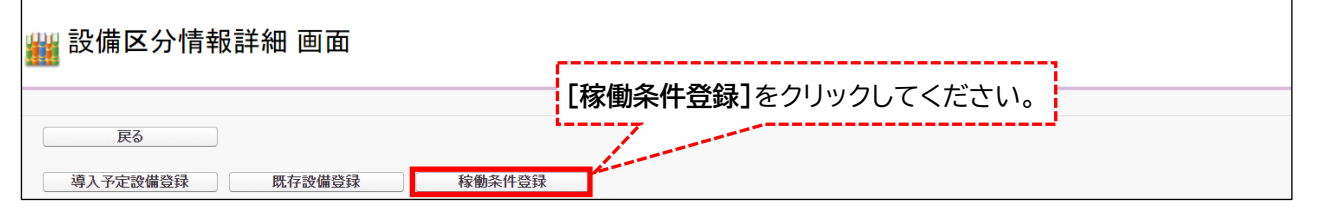

#### **<稼働条件登録 画面>**

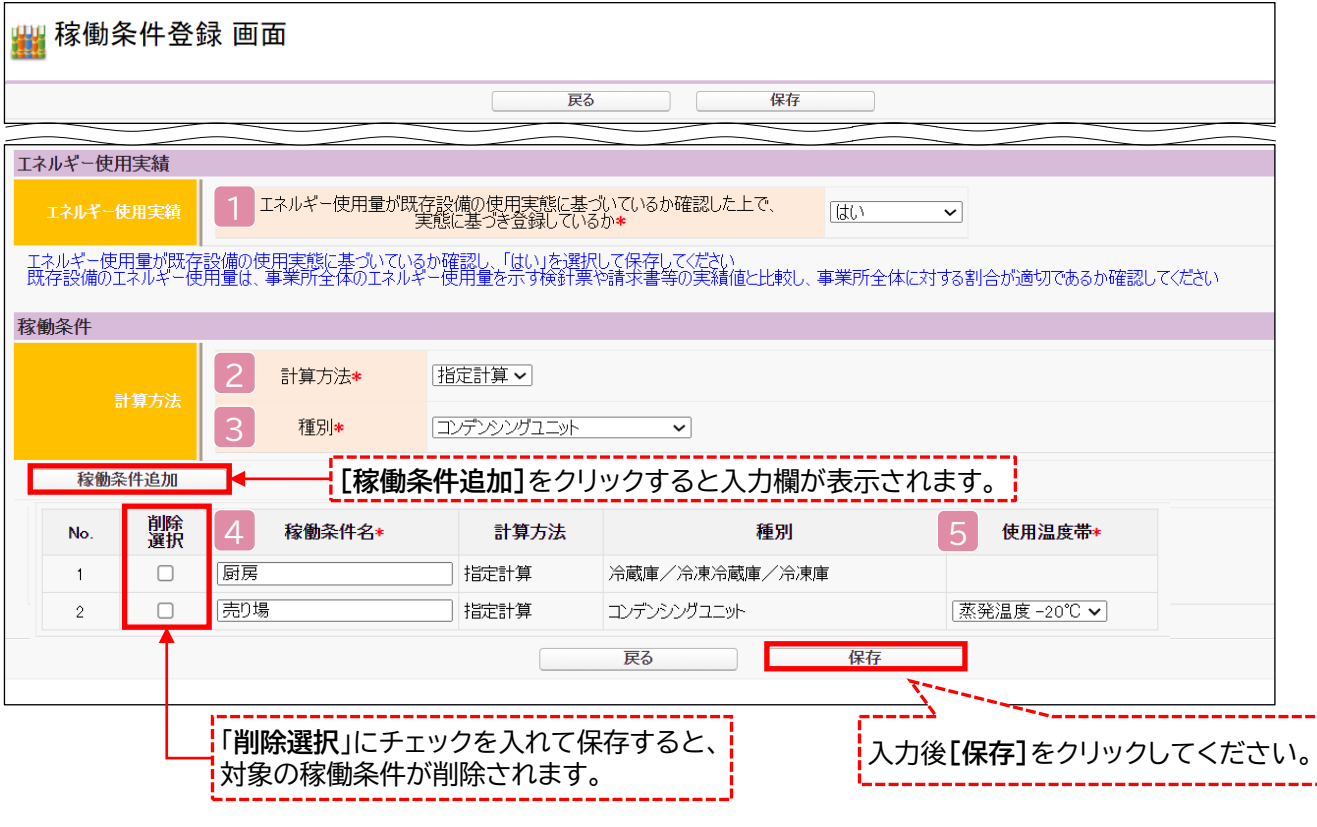

第2章 ポータル登録について

## **2-3 稼働条件の登録**

下表の説明を参考に、計算時に使用する稼働条件を登録します。

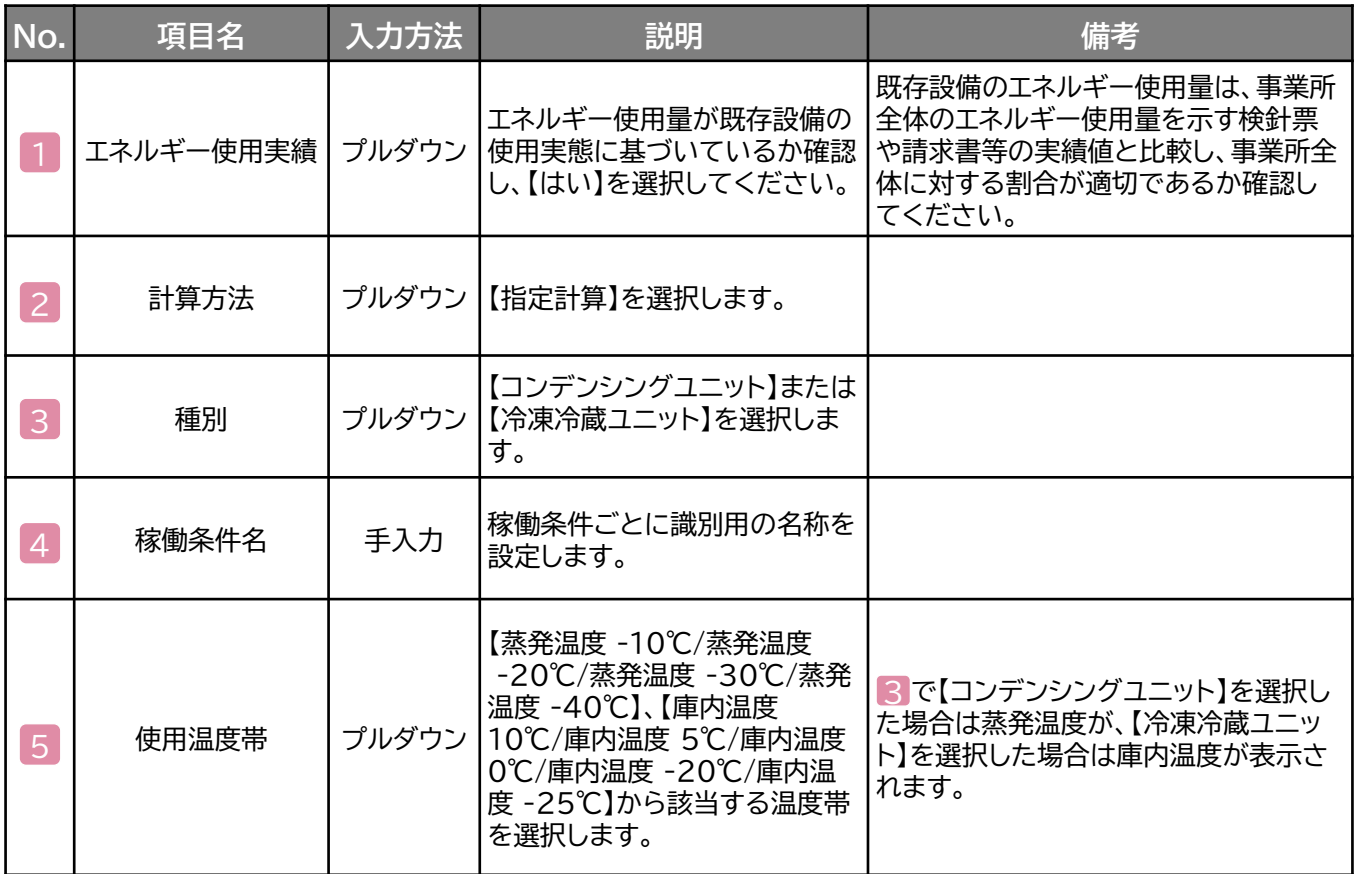

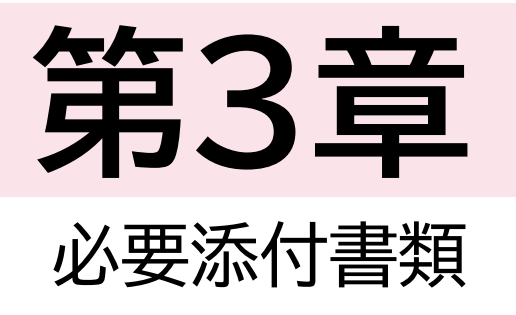

### **3-1 必要添付書類**

#### **必要添付書類**

省エネルギー量計算の過程及び結果の証憑書類として、計算方法に応じて下表に示す証憑書類を提出し てください。

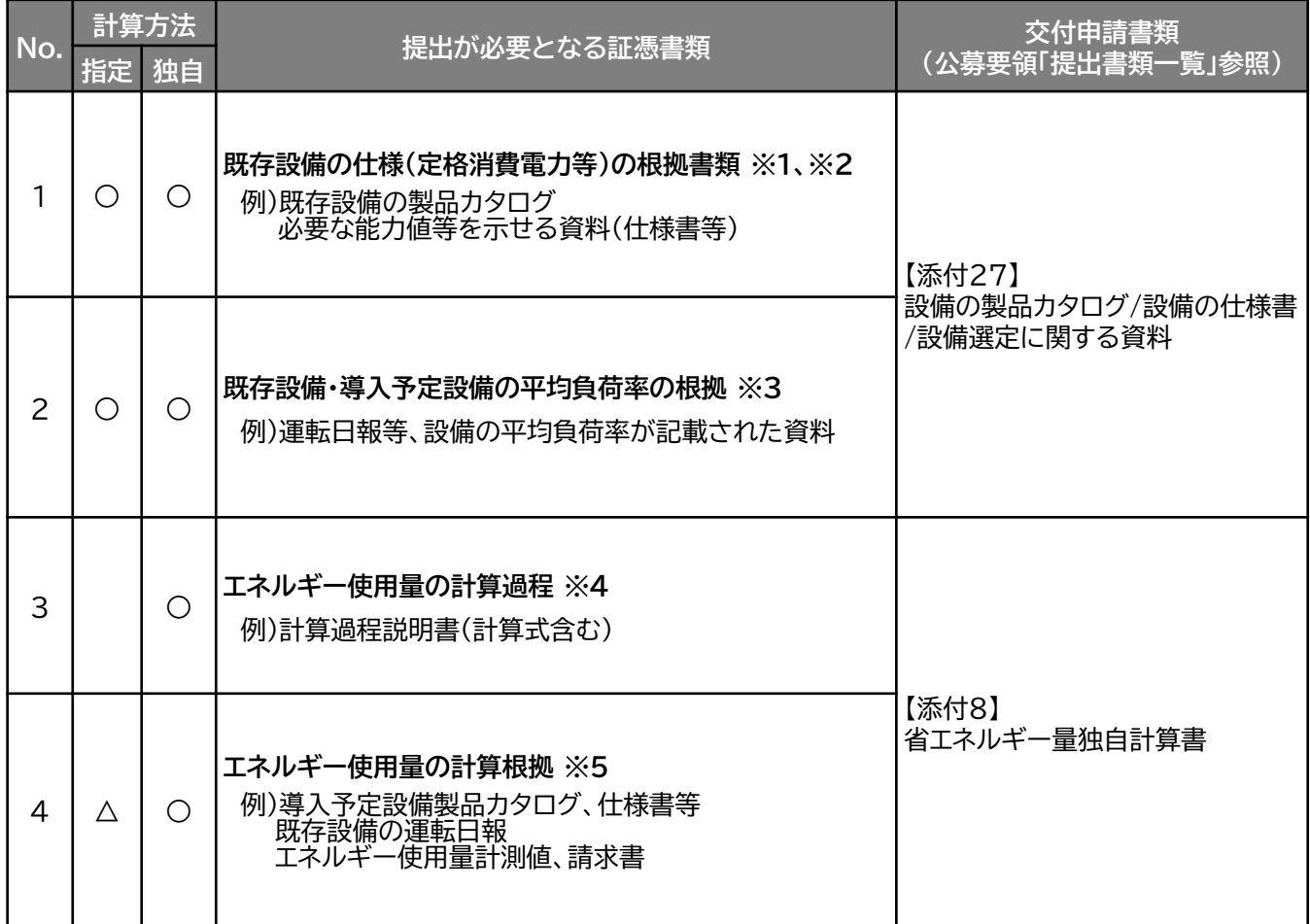

- ※ 1 該当する箇所に蛍光マーカー等で印をつけ、転記した箇所がわかるようにしてください。
- ※ 2 カタログ・仕様書に、設備の仕様情報が不足している場合は、メーカー等に相談のうえ、必要情報 の記載がある証憑書類を用意してください。
- ※ 3 P.18「コンデンシングユニット・冷凍冷蔵ユニット負荷率」に記載されている負荷率を使用した場 合は、添付不要です。
- ※ 4 第三者にもわかるように独自計算の考え方と計算過程を説明し、計算に用いる数値の根拠につ いて記載してください。
- ※ 5 計算に用いた性能値、実測値、稼働条件(時間、負荷率等)等の根拠書類を必ず添付してください。 (指定計算においても必要に応じて提出を求める場合があります)

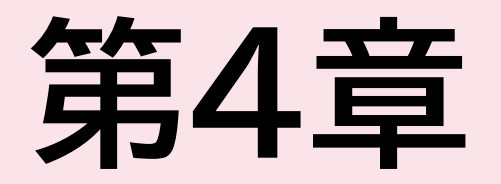

## 設備種別毎の計算式と使用データについて

第4章 設備種別毎の計算式と使用データについて

## **<参考> コンデンシングユニット・冷凍冷蔵ユニット用の計算式と使用データ**

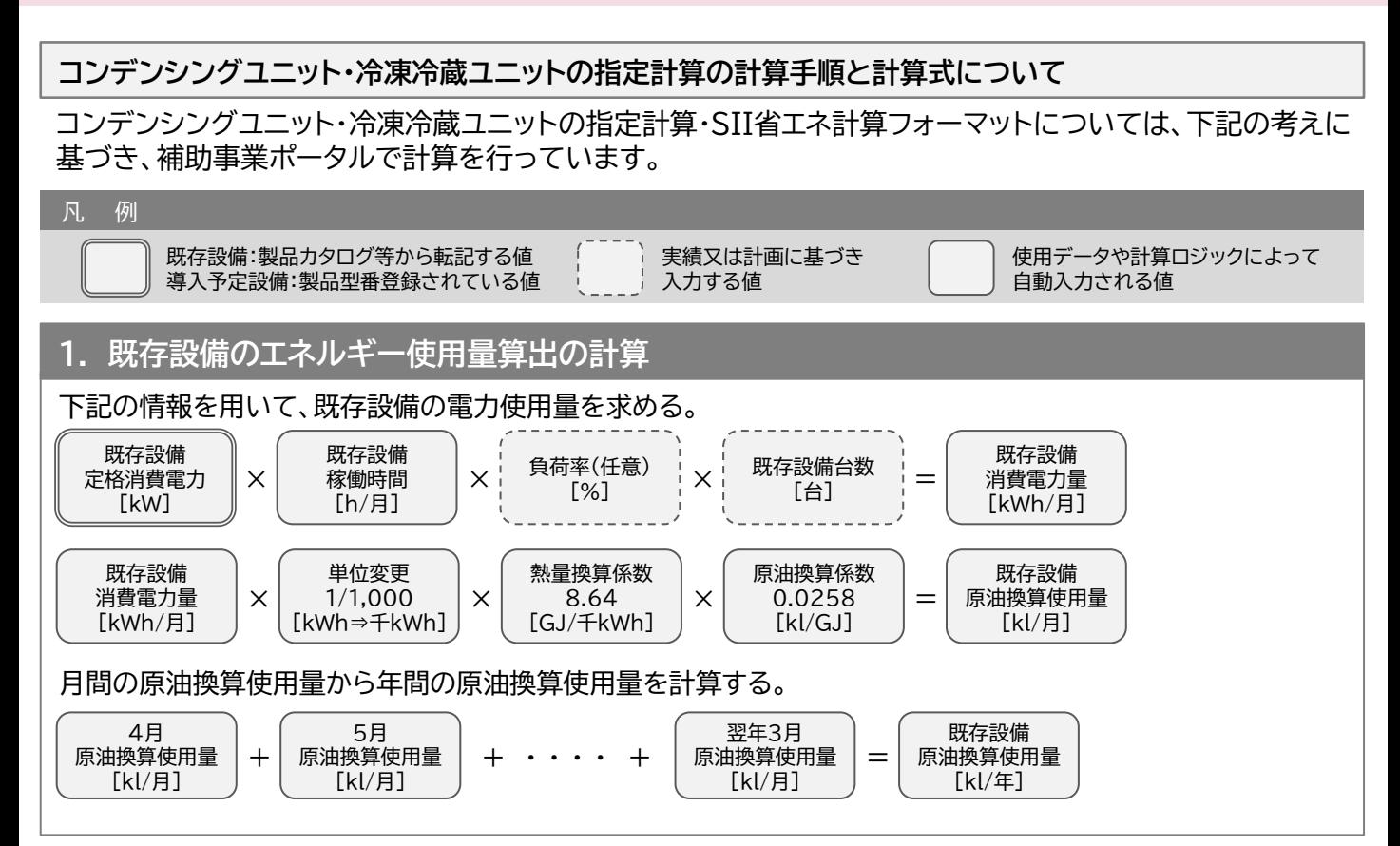

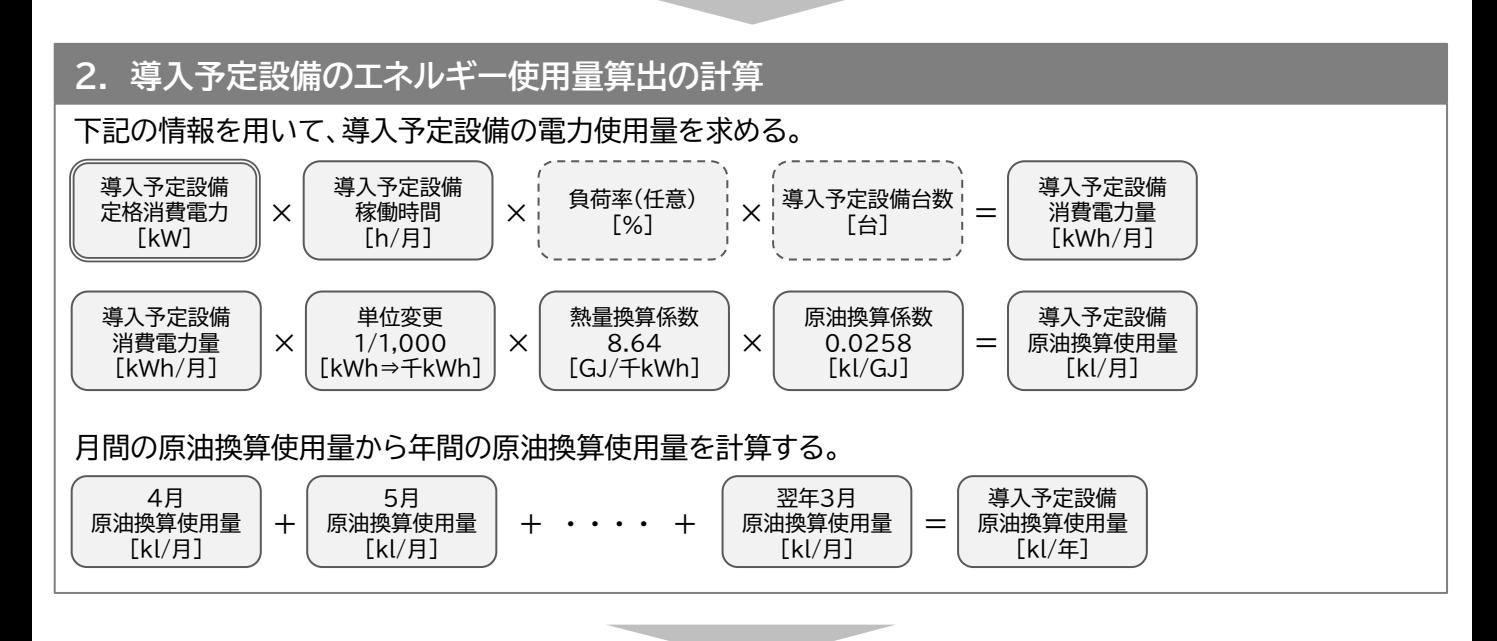

1.~2.までの計算を実施し、各々の原油換算使用量を求める。 既存・導入予定設備の差分を省エネルギー量とする。 既存設備 原油換算使用量 [kl/年] 導入予定設備 原油換算使用量 省エネルギー量 - <sup>=</sup> [kl/年] [kl/年] **3. 省エネルギー量算出の計算**

第4章 設備種別毎の計算式と使用データについて

## **<参考> コンデンシングユニット・冷凍冷蔵ユニット用の計算式と使用データ**

**コンデンシングユニット・冷凍冷蔵ユニット負荷率**

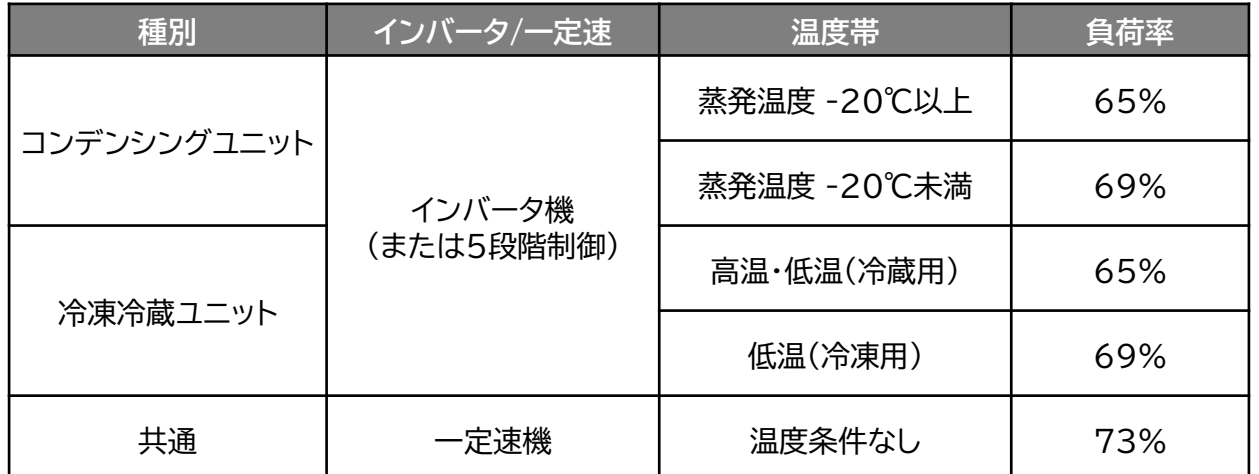

※表記載の負荷率は、室内に設置する別置型ショーケースに接続した場合を前提としています。 それ以外の場合は、事前にメーカーと相談する等して、使用実態に即した負荷率を算出し入力し てください。

※表記載の負荷率は、導入前後の設備の能力値が同等であることを前提としています。 導入前後の設備で能力増減がある場合は、増減分を加味して負荷率を入力してください。

#### **お問い合わせ・相談・連絡窓口**

一般社団法人 環境共創イニシアチブ 省エネルギー投資促進支援事業費補助金 **補助金申請に関するお問い合わせ窓口**

TEL: 0570-057-025 (ナビダイヤル) 042-204-0989 (IP電話からのご連絡)

> 受付時間:平日の10:00~12:00、13:00~17:00 (土曜、日曜、祝日を除く) 通話料がかかりますのでご注意ください。

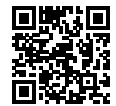

**SIIホームページURL** https://sii.or.jp/ **事業ページURL** https://sii.or.jp/setsubi05r/ 事業ページQRコード

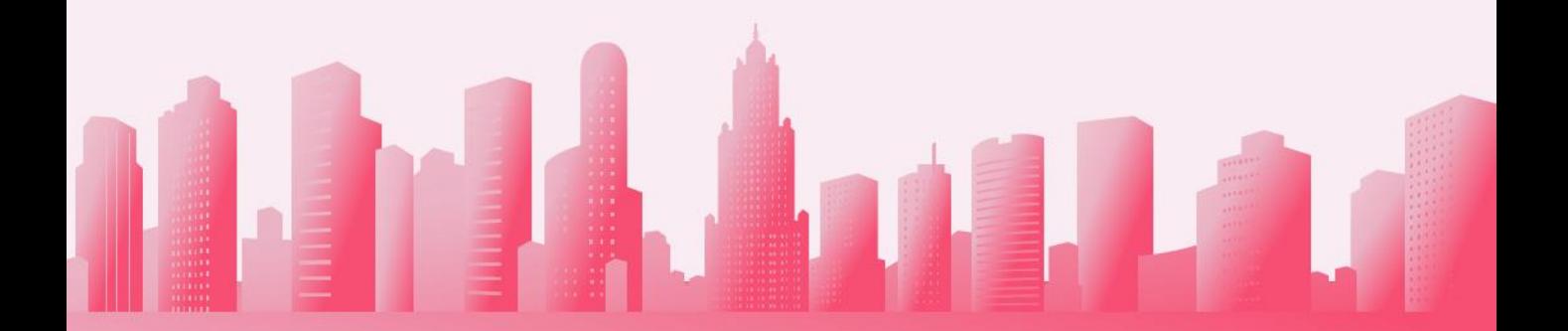